**单过程)-股识吧**

 $9$ 

**股票买卖怎么撒单\_请问在股票交易上如何挂单操作,是**

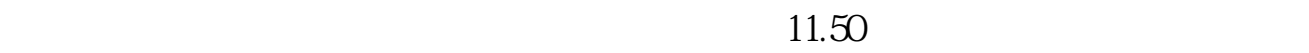

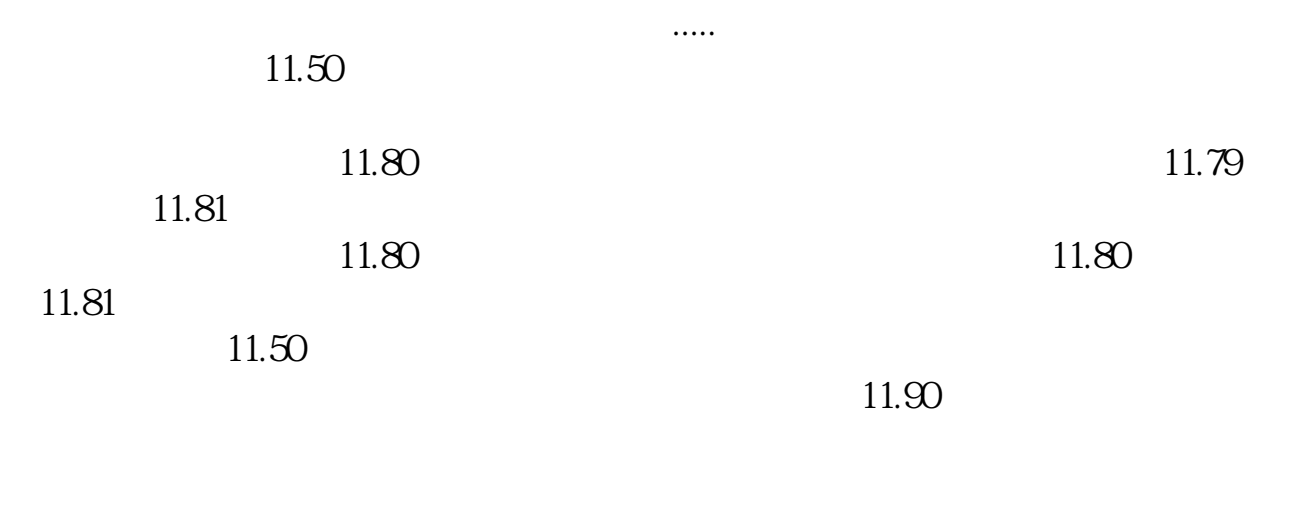

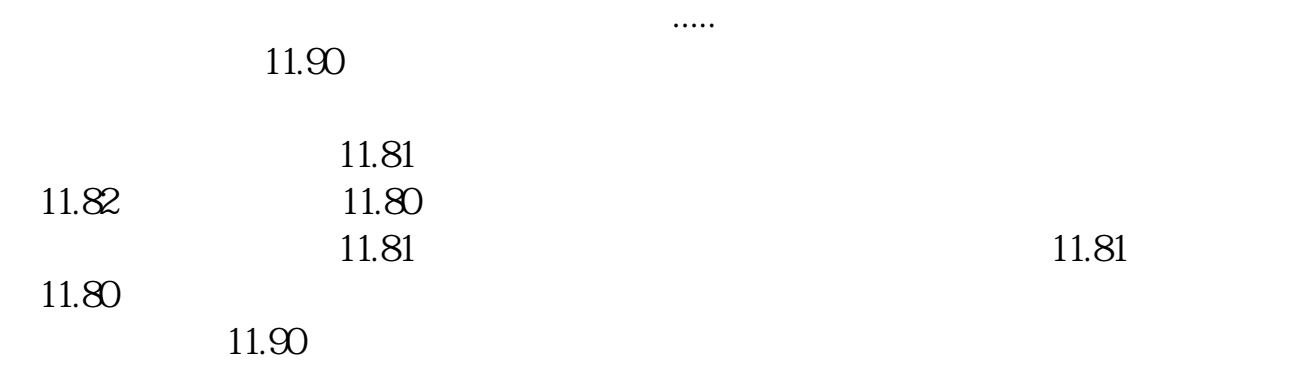

 $\mathcal{U}$ ,  $\mathcal{U}$ ,  $\mathcal{V}$ ,  $\mathcal{V}$ ,

 $13$  and  $13$  $13$ 

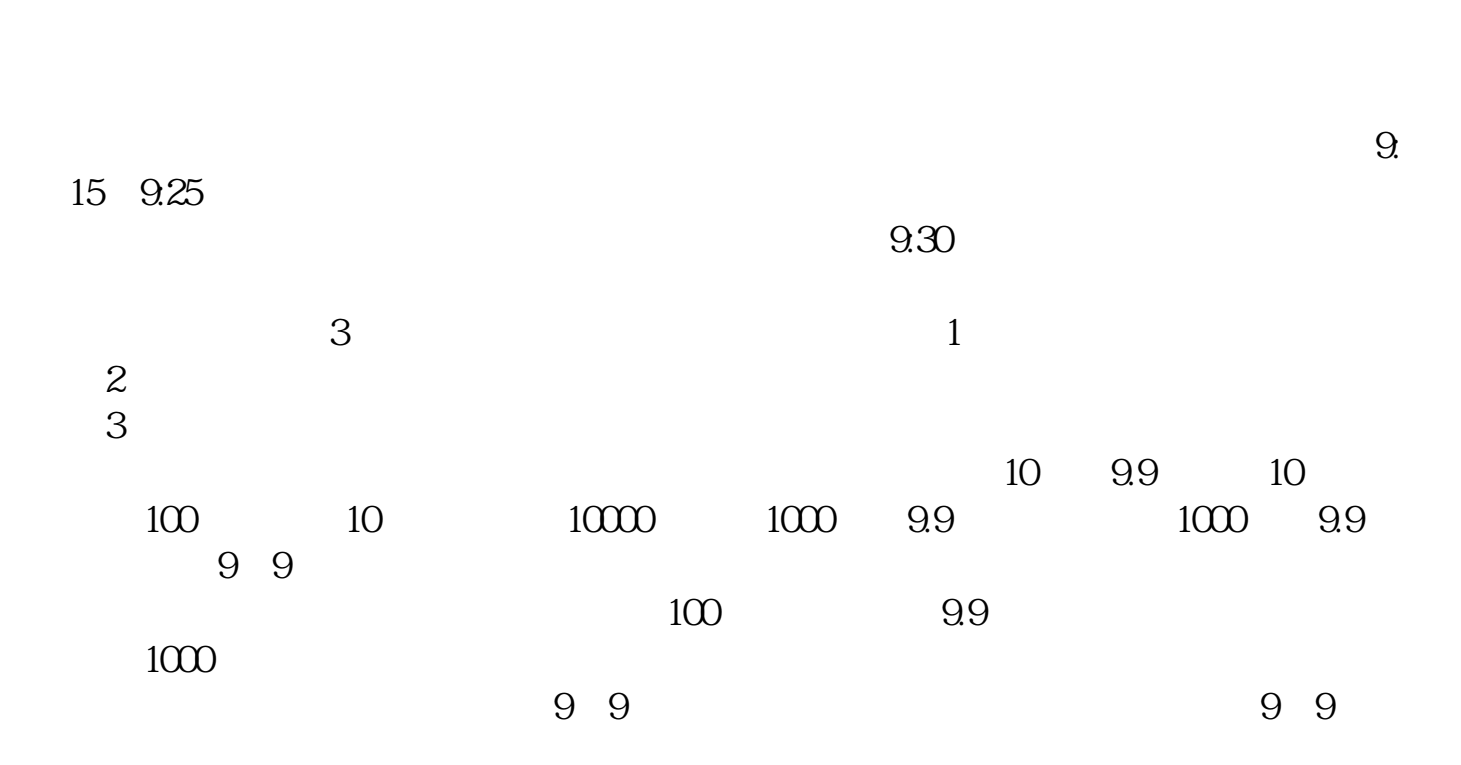

 $9$ 

**9** 15 25

9:15-9:20  $9.20$ 时间段9:20-9:25:一旦报上去就不能再撤回来,你可以在5分钟之间看到真的委托

 $9.25-9.30$  5  $5$  $9.30$  $1.$  $2.$ 

 $9<sub>z</sub>$  $25$ 

.pdf [《基金买入股票多久公布》](/book/6713.html) <sub>。</sub><br>———————————————————— [《股票保价期是多久》](/article/9275.html) 《<sub>》</sub><br>【一只股票从增发通告】 [下载:股票买卖怎么撒单.doc](/neirong/TCPDF/examples/output.php?c=/read/12411698.html&n=股票买卖怎么撒单.doc) [更多关于《股票买卖怎么撒单》的文档...](https://www.baidu.com/s?wd=%E8%82%A1%E7%A5%A8%E4%B9%B0%E5%8D%96%E6%80%8E%E4%B9%88%E6%92%92%E5%8D%95)

<https://www.gupiaozhishiba.com/read/12411698.html>